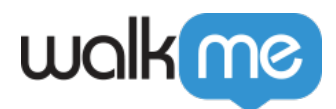

[マンド\)](https://support.walkme.com/ja/knowledge-base/%e3%82%af%e3%82%a4%e3%83%83%e3%82%afworkstation%e3%82%b3%e3%83%9e%e3%83%b3%e3%83%89%ef%bc%88%e3%82%b9%e3%83%a9%e3%83%83%e3%82%b7%e3%83%a5%e3%82%b3%e3%83%9e%e3%83%b3%e3%83%89%ef%bc%89/)

## [Workstation](https://support.walkme.com/ja/knowledge-base/%e3%82%af%e3%82%a4%e3%83%83%e3%82%afworkstation%e3%82%b3%e3%83%9e%e3%83%b3%e3%83%89%ef%bc%88%e3%82%b9%e3%83%a9%e3%83%83%e3%82%b7%e3%83%a5%e3%82%b3%e3%83%9e%e3%83%b3%e3%83%89%ef%bc%89/)

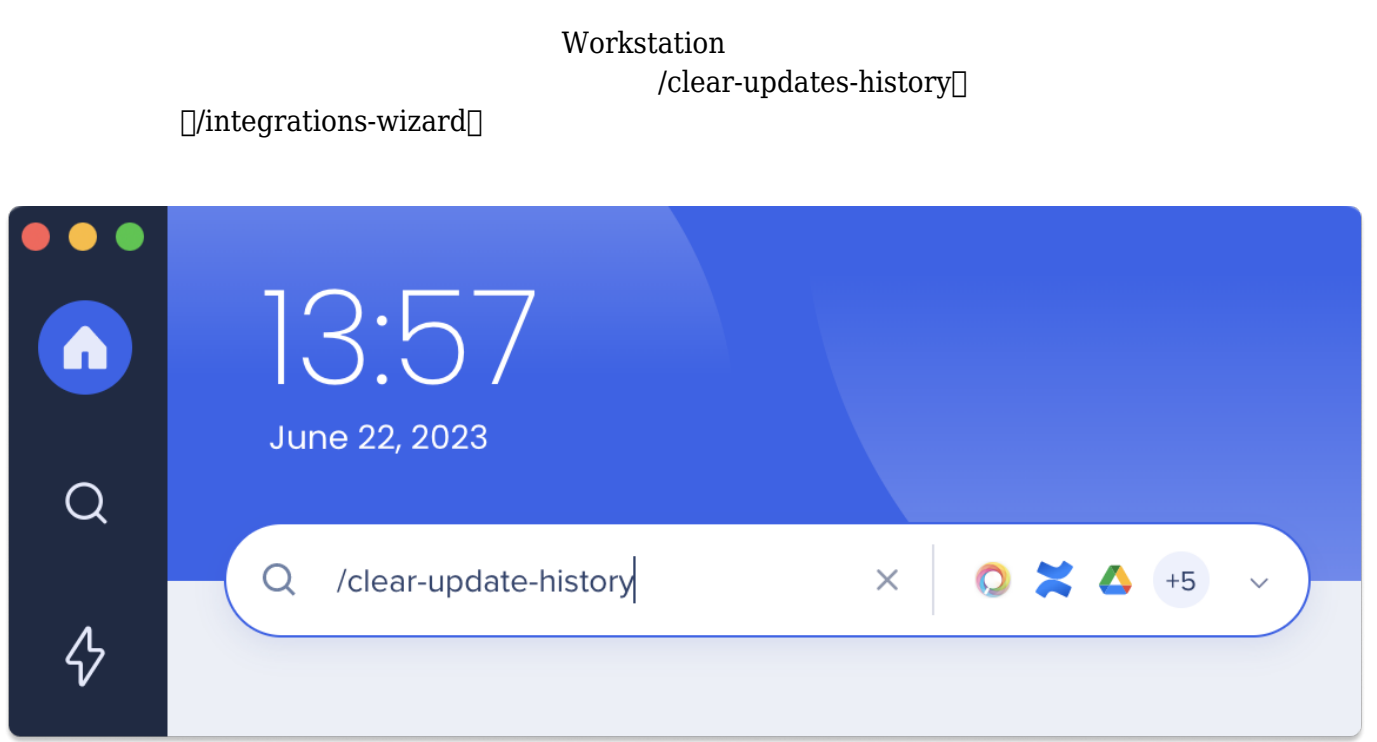

1. Workstation

 $\circ$ 

- $2.$
- $3.$ 
	-

 $[]$ /integrations-wizard $[]$ 

 $[]$ /clear-cache $[]$ 

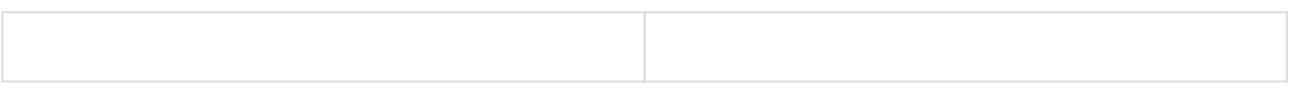

人力したコマンド じていしょう こうしょう こうしょう こうしょうしょう

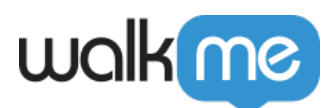

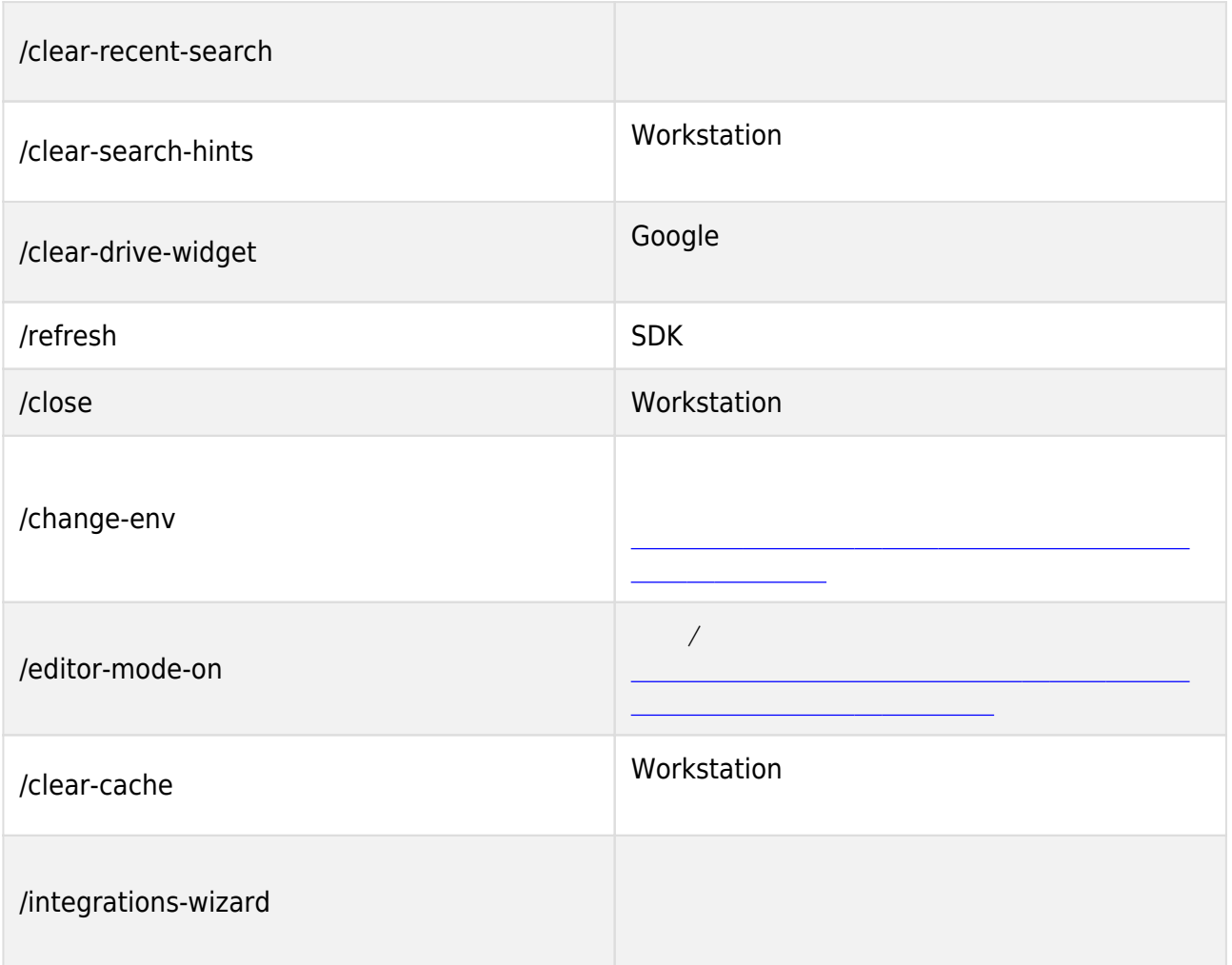